# **CN 32 – Feuille d'avis. Dépêches de courrier en nombre**

## **Instructions pour compléter la formule**

Version: 3.00 Date: 21 septembre 2017 Modèle de formule de l'UPU valide à partir du 1<sup>er</sup> janvier 2018

#### **1. Règles générales**

Une feuille d'avis CN 32 est établie à la place d'une feuille d'avis CN 31 pour chaque dépêche de courrier en nombre (sous-classe UB) lorsque celle-ci est close. La formule sur support papier est généralement placée dans l'un des récipients composant la dépêche, dans une enveloppe bleue. L'étiquette du récipient en question comporte une marque indiquant que la feuille d'avis se trouve à l'intérieur. Du côté réception, la feuille d'avis est utilisée pour vérifier le courrier et le nombre de récipients et d'envois. Elle est l'un des principaux éléments de la procédure comptable appliquée pour le courrier international.

Le remplissage de la formule doit suivre les règles de typographie suivantes:

- Pour rendre plus claire la présentation du contenu dynamique, il est fortement recommandé d'utiliser une police différente de celle employée pour le texte statique (en-têtes, descriptifs, etc.) et de la mettre en gras.
- Sauf indication contraire, les chiffres contenus dans les cellules sont alignés à droite.
- Le séparateur décimal est un point (.) pour la formule en anglais et une virgule (,) pour la formule en français.
- Sauf indication contraire, les nombres ne comportent pas de zéro initial.
- Si aucune valeur n'est disponible ou si la valeur est égale à zéro, la cellule reste vierge.
- Lorsqu'un nombre est composé de quatre chiffres ou plus, il convient de séparer les milliers par une espace (p. ex. 12 345,6).
- L'unité de masse est le kilogramme. Sauf indication contraire, il convient d'arrondir le poids à la première décimale.
- Lorsque la représentation d'un nombre inclut des décimales, celles-ci doivent être écrites. Par exemple, avec le format utilisé par défaut (arrondi à la première décimale) pour exprimer un poids de 31 kilogrammes, le poids indiqué est 31,0.

#### **2. Modèle avec parties numérotées**

La page ci-après présente le modèle de formule CN 32. Des balises numérotées indiquent les parties devant être complétées et pour lesquelles des instructions sont données.

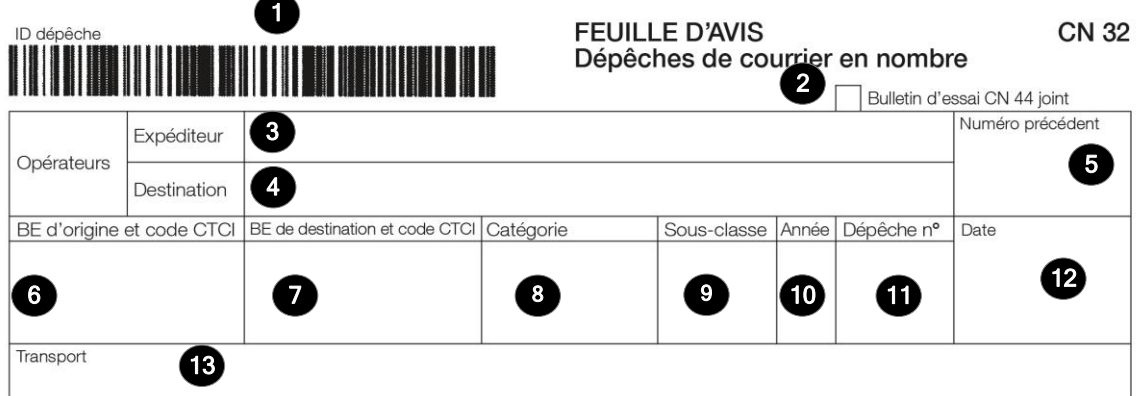

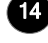

### 1 Etiquettes et types de récipients

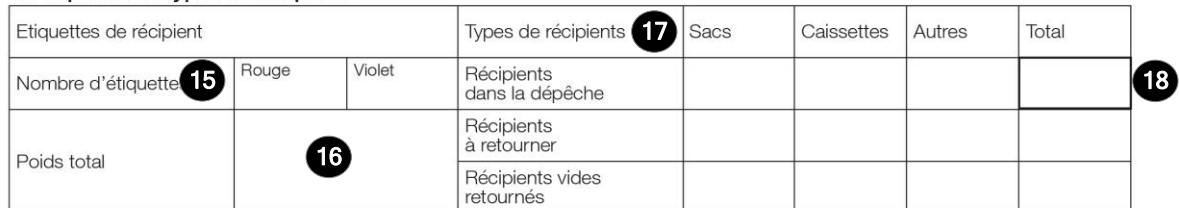

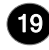

### 2 Nombre d'envois et poids par format

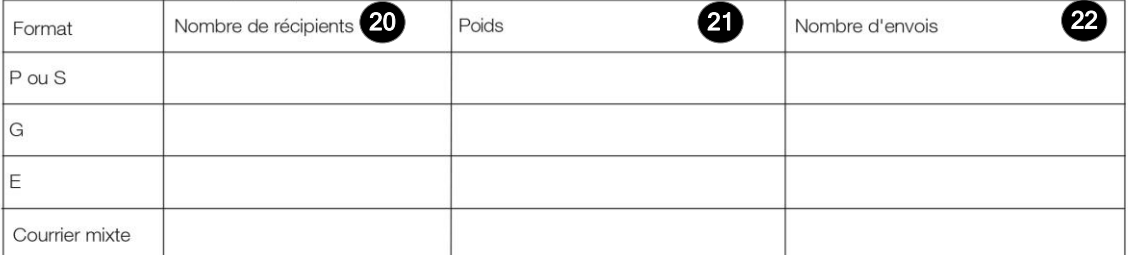

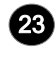

#### 23 3 Envois identifiés

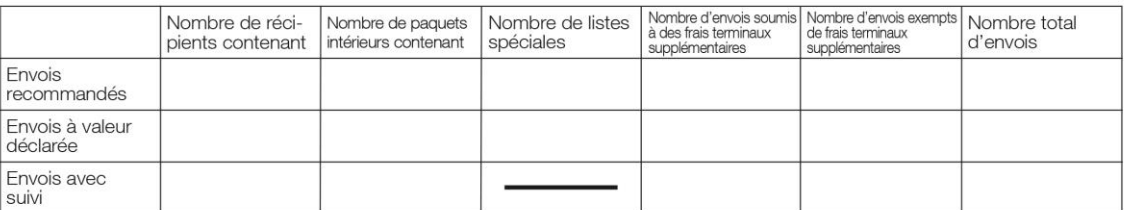

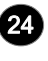

#### 24 Informations diverses

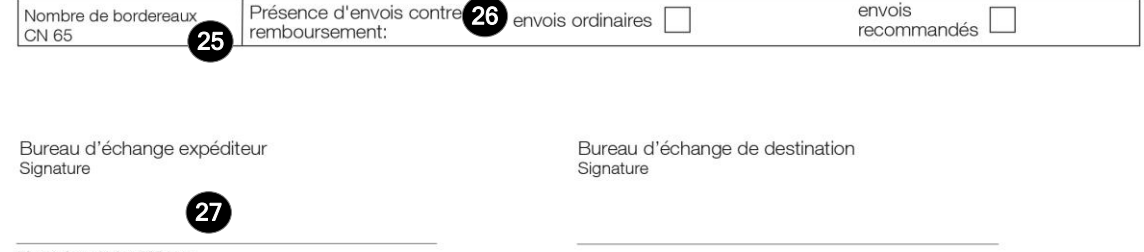

Dimensions 210 x 297 mm

#### **3. Instructions pour compléter les parties numérotées**

Le tableau ci-après reprend les numéros correspondant aux parties du modèle présenté précédemment. Il permet de connaître la rubrique et les instructions correspondant à chacun de ces numéros.

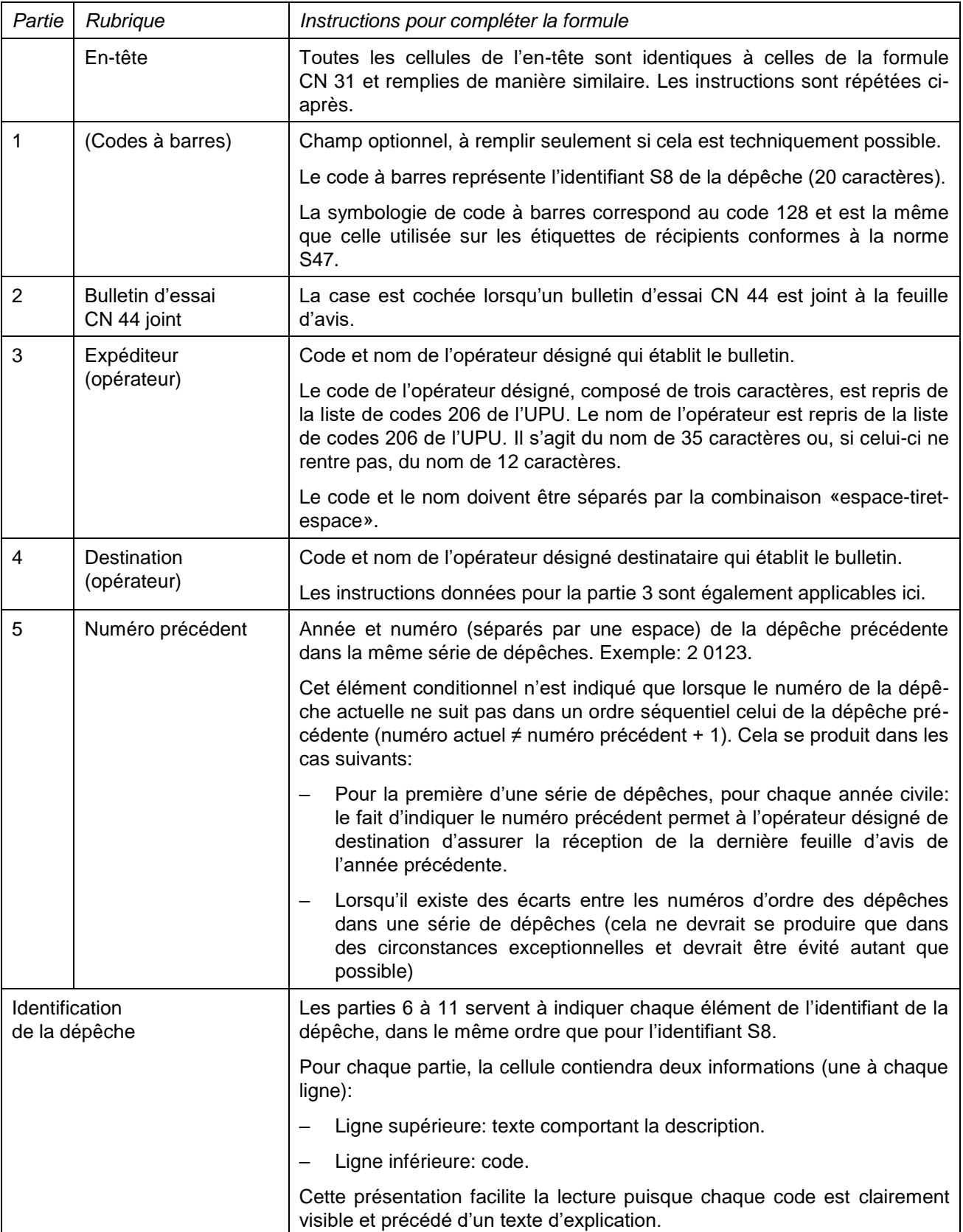

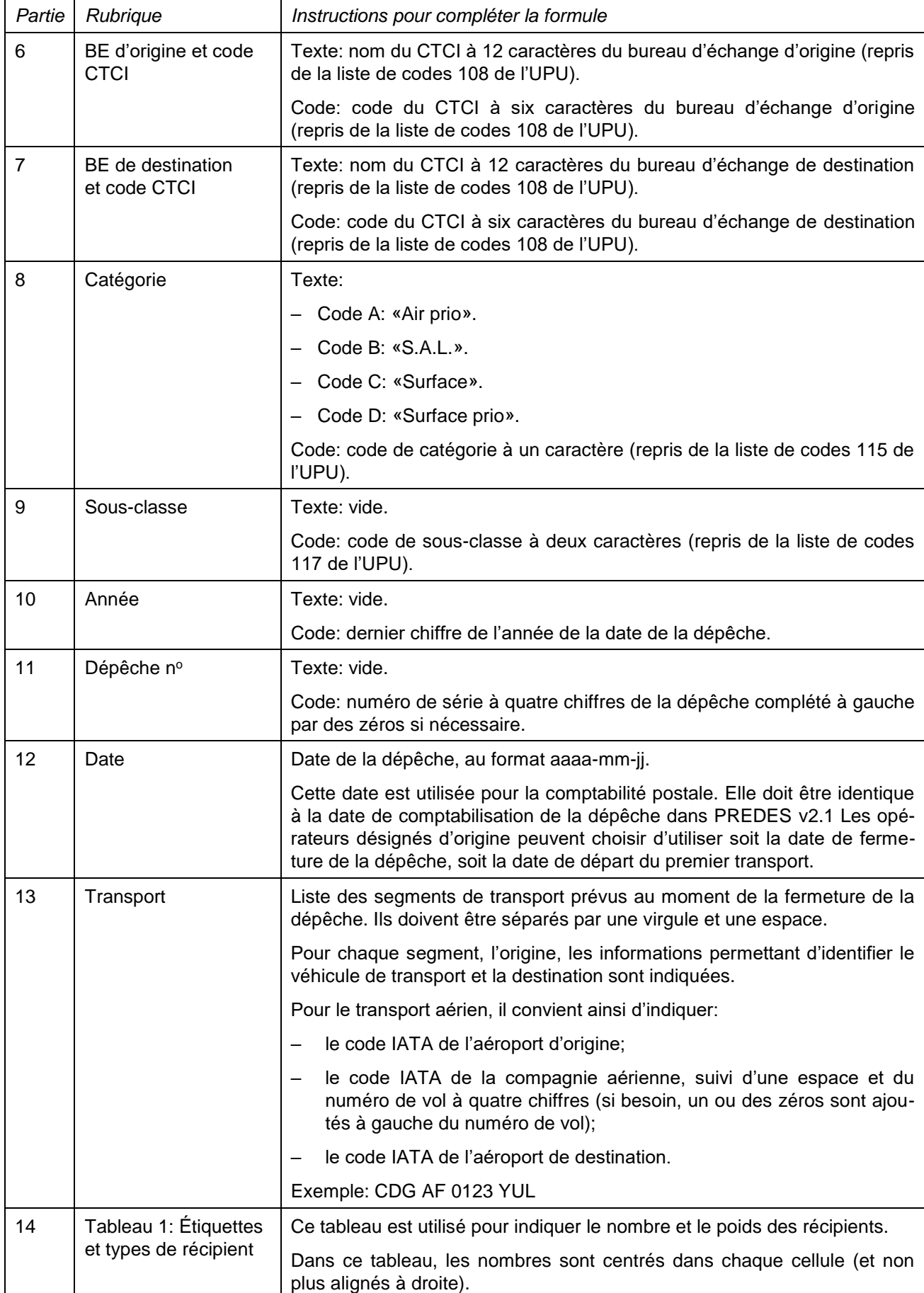

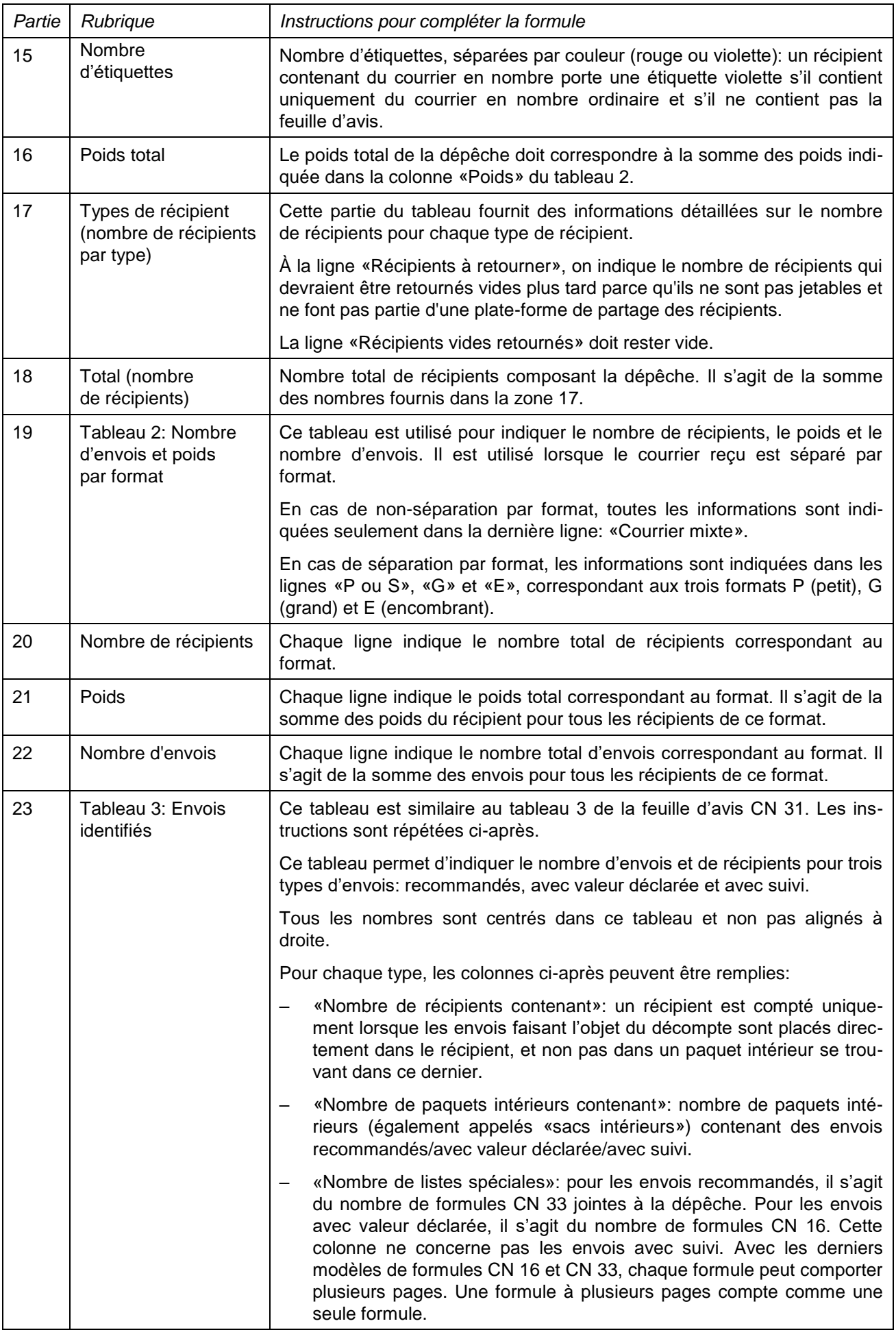

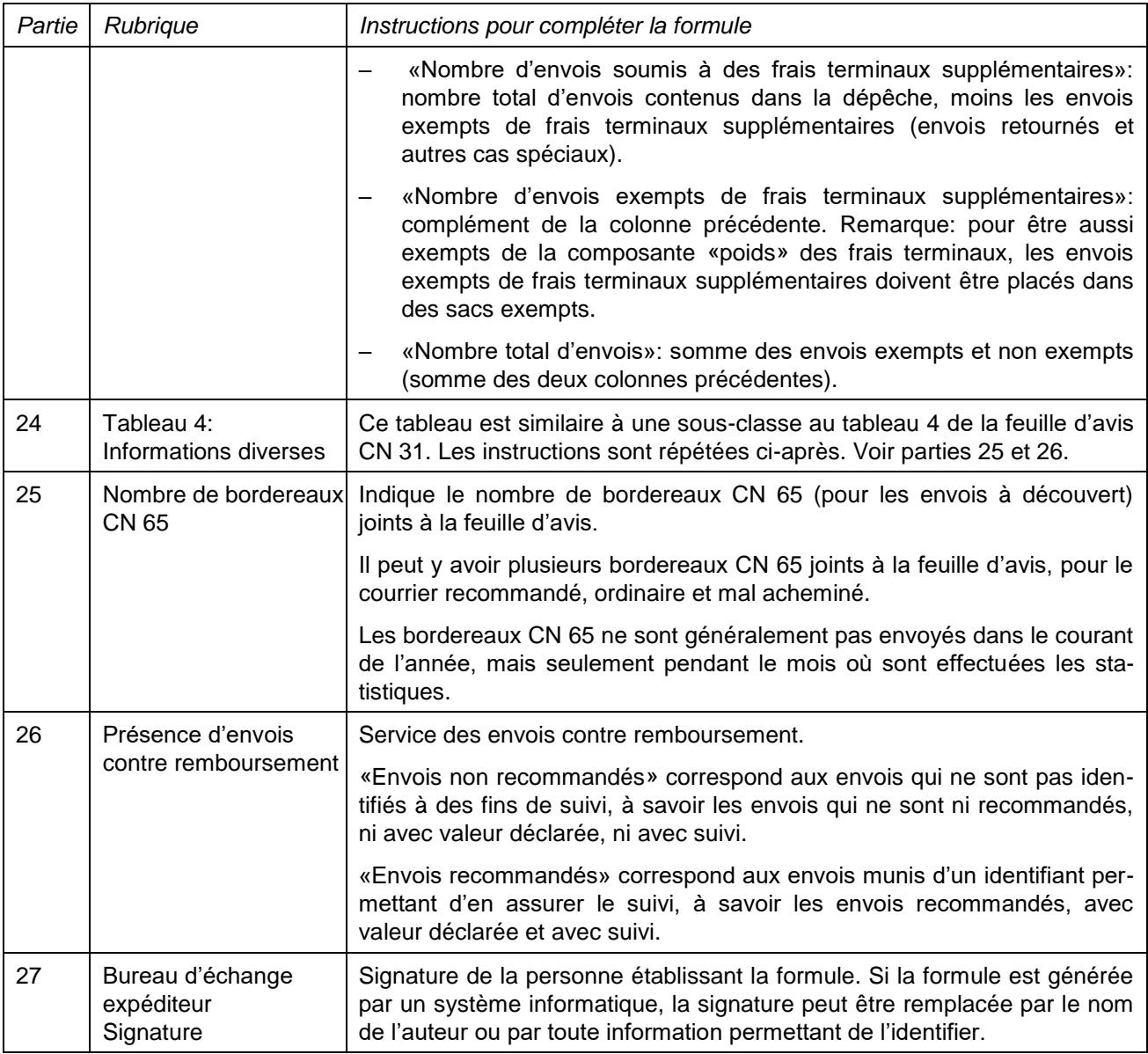

#### **4. Exemple de formule complétée**

Deux formules complétées avec des données fictives sont données ci-après. Elles présentent plusieurs cas de figure correspondant aux instructions:

- Formule CN 32 sans séparation des formats.
- Formule CN 32 avec séparation des formats.

Note: dans ces exemples, les informations sont saisies en bleu afin de distinguer clairement les informations dynamiques des informations statiques. En réalité, toutes les informations sont normalement imprimées en noir.

#### CN 32 sans séparation des formats

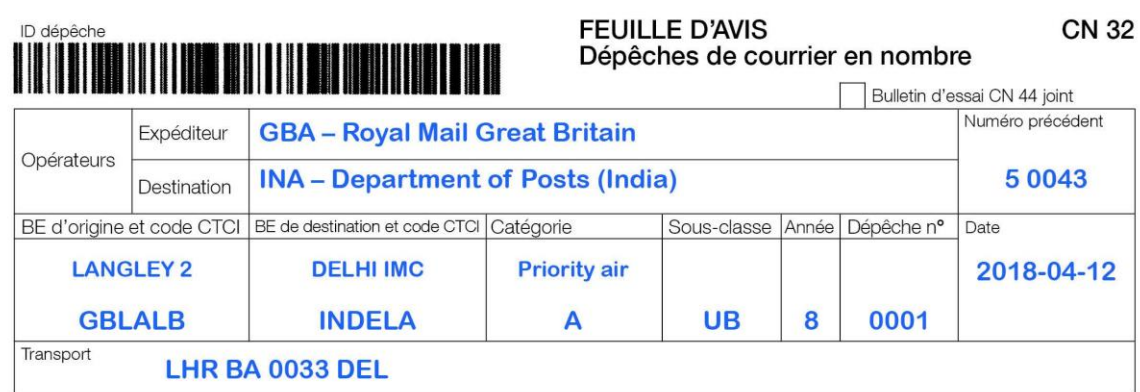

#### 1 Etiquettes et types de récipients

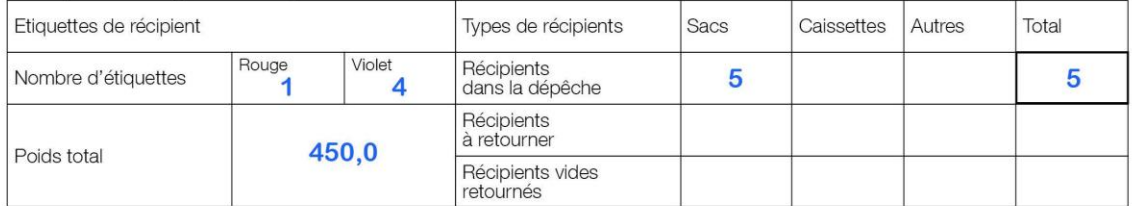

#### 2 Nombre d'envois et poids par format

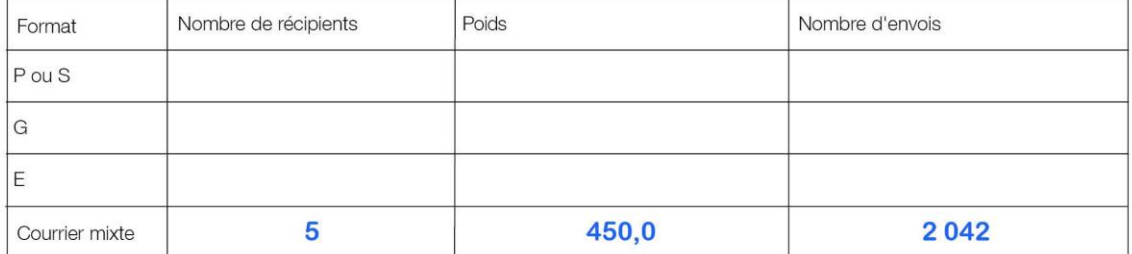

#### 3 Envois identifiés

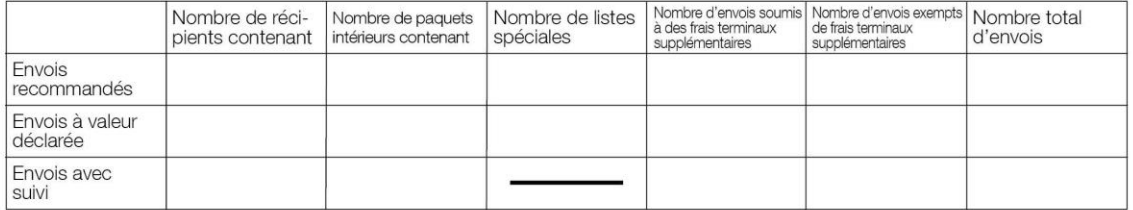

#### 4 Informations diverses

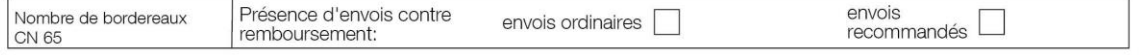

Bureau d'échange expéditeur<br>Signature

Bureau d'échange de destination<br>Signature

PO#12345

Dimensions 210 x 297 mm

CN 32 avec séparation des formats

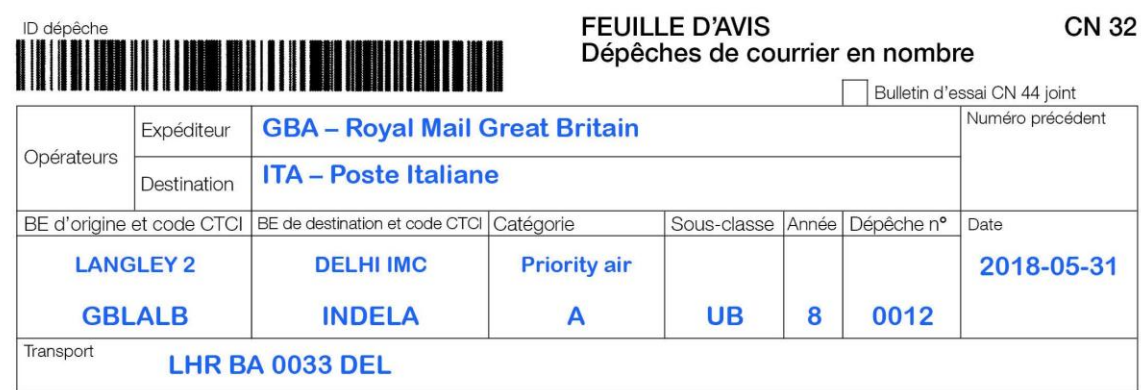

#### 1 Etiquettes et types de récipients

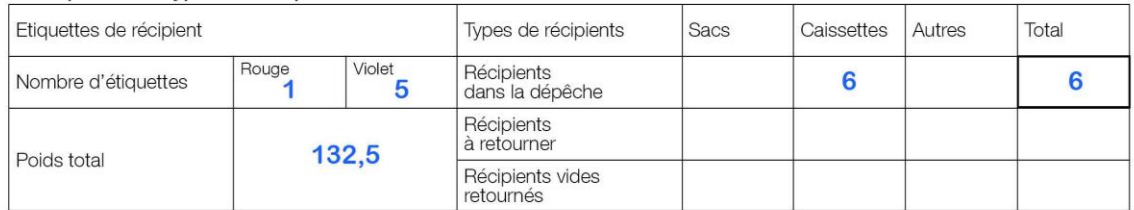

#### 2 Nombre d'envois et poids par format

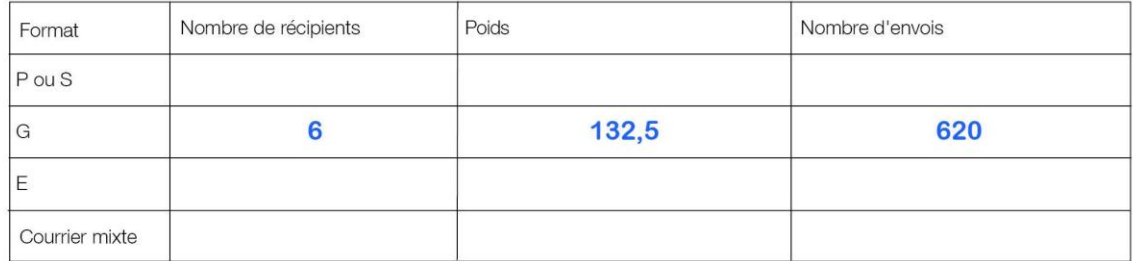

#### 3 Envois identifiés

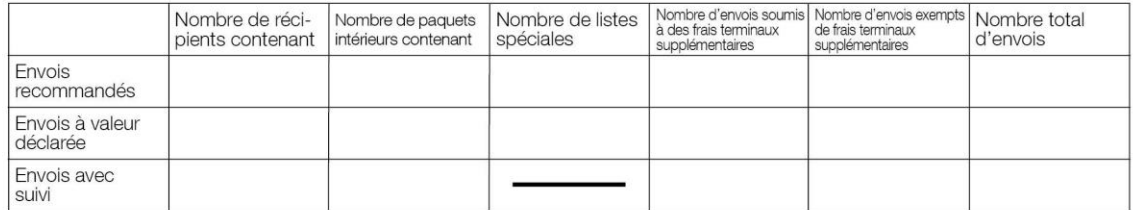

#### 4 Informations diverses

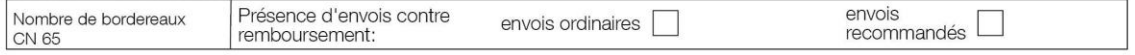

Bureau d'échange expéditeur<br>Signature

Bureau d'échange de destination<br>Signature

PO#12345

Dimensions 210 x 297 mm